Marlies Blauth

## Bilder aus Kohlenstaub Gedichte und Zeichnungen

mit einem Vorwort von Margrid F. Gantenberg

ATHENA-Verlag

## Das Ruhrgebiet – Von der Montanindustrie zur Kunst

Wenn ich Besuch aus anderen Teilen Deutschlands oder dem Ausland bekomme, höre ich immer wieder den erstaunten Ausruf: »*Hier im Ruhrgebiet ist es aber grün.*« Viele Menschen verbinden mit dem Gebiet zwischen Ruhr und Emscher noch immer das Bild der rauchenden Schornsteine, der vielen Zechen, Kokereien sowie Hochöfen und der damit verbundenen verrußten Gebäude, Straßen und Luft des einstigen Kohlereviers von vor vielen Jahren. Sie haben noch immer vor Augen, dass die Region der damaligen Schwerindustrie grau vor Kohlenstaub ist. Nein, so ist es schon lange nicht mehr im Revier. Marlies Blauth erblickt »*liebliche Landschaften, die man hier nicht erwartet*«. Das Ruhrgebiet ist grün geworden. Längst färbt sich der Himmel über der Ruhr nicht mehr rot wie zu der Zeit, als es in den größeren und kleineren Hüttenwerken, die weit verstreut im Revier lagen, zum klassischen Hochofenabstich kam, wenn der Verschluss des Hochofens geöffnet wurde, was dem flüssigen Roheisen das Auslaufen aus dem Hochofen ermöglichte und den Menschen im Ruhrgebiet nah und fern

des Industriegebietes das Bild des brennenden Himmels vermittelte. Heute ist das schon aus Gründen des Immissionsschutzes nicht mehr vorstellbar. Auch ich kenne aus meiner Kindheit und Jugend im Bochumer Südwesten diesen leuchtend roten und glühenden Himmel, wenn es am Abend oder in der Nacht zum Abstich in der Hattinger Henrichshütte kam. »*Am Himmel das Engelrot über den Häusern der Kindheit*«, erinnert sich Marlies Blauth an das Schauspiel in der Nähe ihres Elternhauses, das von den Hochöfen des benachbarten Hüttenwerks Phoenix West im Dortmunder Stadtteil Hörde kam.

Die Zeit der vielen Steinkohlenzechen, Kokereien, der kleineren sowie größeren Hütten- und Stahlwerke ist vergangen. Marlies Blauth: »*Der warme Ruß, in jeder Ecke meiner Erinnerung zu Hause, war irgendwann weg – abgewaschen von Häusern und Haut und Sprache.*« Und doch prägt die Zeit der Zechen noch immer das Bild, das man vom Ruhrgebiet hat. Dabei sah es in der Mitte des 19. Jahrhunderts hier noch ganz anders aus, auch wenn schon vorher Jahrhunderte lang nach dem schwarzen Gold, der Kohle, gegraben wurde. Die günstigen geologischen Verhältnisse führten schon sehr früh dazu, dass das Vorhandensein der Kohle den Bewohnern der Region bekannt war und sie diese aber nur für den eigenen Bedarf abbauten. Als dieses Kohlengraben wegen des gestiegenen Bedarfs nicht mehr ausreichte, wurden mehrere Meter tiefe Schächte gegraben. Diese füllten sich jedoch schnell durch Regenoder Grundwasser und es wurde ein neuer Schacht angelegt. Erst durch den Einsatz von Dampfmaschinen ab Anfang des 19. Jahrhunderts konnte tiefer gegraben werden, weil das eintretende Wasser maschinell abgepumpt werden konnte. Diese Technik revolutionierte den Steinkohlenbergbau und bedeutete den Übergang vom Stollen- (oberflächennaher Tunnel) zum Tiefbau. Mit dem Steinkohlevorkommen und der dadurch entstehenden Montanindustrie – Förderung von Kohle und Erzen sowie die Eisen- und Stahlindustrie – und dem dadurch geförderten Bau von Eisenbahnstrecken für eine verbesserte Infrastruktur erlangte das Ruhrgebiet, das vorher mit vielen kleinen Dörfern und Städten ländlich geprägt war, eine große wirtschaftliche Bedeutung. Das Ruhrgebiet zog während der Industrialisierung viele Menschen an. In den prosperierenden Bereichen Kohle und Stahl wurden Arbeitskräfte aus anderen Teilen Deutschlands und dem Ausland angeworben, sie fanden eine neue Heimat im Ruhrgebiet. Die Bevölkerungszahlen stiegen, Ballungszentren und Großstädte wie Essen, Dortmund und Bochum entstanden. Nach vielen Jahren des Aufschwungs begann in den 1950er Jahren der Niedergang, die Kohlekrise. Zechen wurden nach und nach stillgelegt, auch im Bereich Stahl und Eisen begann es zu kriseln. Strukturwandel heißt noch immer das Zauberwort für diese Region, das Ruhrgebiet musste und muss sich wirtschaftlich neu ordnen und wandeln, ein schwerer Weg nach 150 Jahren Leben von und mit der Kohle. Nachdem der Ausstieg aus der Steinkohle beschlossen wurde und immer mehr Zechen ihren Betrieb einstellten, hieß es dann im Dezember 2018 wirklich ein letztes Mal »*Glück auf!*«. Das Bergwerk Prosper-Haniel in Bottrop schloss als letzte aktive Steinkohlen-Zeche seine Pforten. An diesem Tag kam der jahrzehntelange Abschied von der Kohle zum Abschluss: Eine Ära ging damit zu Ende.

Auch wenn es das Ruhrgebiet mit den vielen Zechen und Industrieanlagen so nicht mehr gibt, wird die Region immer mit dem Bergbau verbunden sein. Möglicherweise wohnt man in einem ehemaligen Bergmannsheim, vielleicht sogar in einer der netten Siedlungen, die zum Wohle der Arbeiter damals angelegt wurden, oder das Eigenheim steht auf einem früheren Zechengelände. Aber auch auf andere Weise wirft der Bergbau noch immer seinen Schatten: Unterhalb des Ruhrgebietes befindet sich eine durch den Bergbau ausgehöhlte Unterwelt, die an einen löchrigen Schweizer Käse erinnert und regelmäßig zu Tagesbrüchen, Absenkungen von Gebäuden und Straßen führt. Und dann gibt es noch die weitere Ewigkeitslast des Steinkohlenbergbaus, die bedeutet, dass das in die Schächte der Zechen eindringende Grundwasser bis in alle Ewigkeit abgepumpt werden muss, da sonst weite Teile des Ruhrgebietes in einer Seenlandschaft versinken würden. Der Bergbau ist und bleibt auch nach seinem Ende allgegenwärtig. Vielleicht nicht immer sofort erkennbar, hat das schwarze Gold aber überall seine Spuren hinterlassen. Die Zeugen der Industrie, die über 150 Jahre das Gesicht der Region geprägt hat, die vielen ehemaligen Flächen und Gebäude, die wegen ihrer monströsen ehrfurchteinflößenden und machtausstrahlenden Bauart zu sogenannten Kathedralen der Arbeit wurden, erhielten – wenn sie bleiben durften – eine neue Bedeutung. Nach dem Strukturwandel sind aus den ehemaligen Flächen vielfach Orte der Industriekultur entstanden, neue Nutzungsmöglichkeiten für die ehemaligen Industriebrachen, Zechengebäude, Kokereien oder Stahlwerke wurden gefunden. Es entstanden Industriemuseen, Parks, Denkmäler, Solitäre als Zeugen der Industriegeschichte blieben stehen, große wie Fördertürme oder Gasometer wie in Oberhausen oder kleinere wie einzelne Brückenpfeiler oder Bestandteile von Viadukten wie bei der von Marlies Blauth beschriebenen Hympendahlbrücke in

Dortmund-Hörde. Bergbaulehrpfade, Kunstschauplätze und Besucherbergwerke sind überall im Ruhrgebiet zu finden. Andere ehemalige Industrieflächen wurden zu neuem Wohn- oder Arbeitsraum umfunktioniert. Vom grau-schwarzen Rauch der Schwerindustrie befreit wurde das Ruhrgebiet auch durch das Entstehen neuer attraktiver Lebens- und Erholungsräume. Menschengemachte Berge prägen nun weithin sichtbar das Landschaftsbild der ehemaligen Kohlereviere. Dabei handelt es sich um Halden, die entstanden, weil bei der Steinkohlenförderung auch sehr viel Nebengestein als Abraum anfiel, das zu Bergen aufgeschüttet wurde. Viele von diesen künstlichen Hügeln wurden mittlerweile durch Kunst-Installationen aufgewertet, sind heute Ausflugsziel und beliebtes Fotoobjekt oder dienen als Aussichtsplattform, wurden Landmarken.

Das schwarze Gold und der früher allgegenwärtige Kohlenstaub des Ruhrgebietes – natürlich entstanden beim Abbauvorgang oder künstlich in Mahlanlagen hergestellt – ist längst Geschichte und wird nur dann wieder präsent, wenn er zum Beispiel Einzug in die Kunst hält, wie bei Marlies Blauth. Sie zerreibt für ihre »*Bilder aus Kohlenstaub«* Kohle zu Staub in verschiedenster Körnung und setzt ihn gestalterisch ein. »*Über die Bilder meiner Erinnerung fällt Staub / Kohlestaub*«, schreibt die Künstlerin. Man muss den Staub, der sich über die Erinnerungen gelegt hat, fortpusten – und man erkennt die Orte, die neu belebt wurden mit ihren neuen Aufgaben und Funktionen, die ein Erinnern zulassen und manchmal sogar zu Sehnsuchtsorten werden. Man erkennt sich und die Gefühle der Kindheit und Jugend beim Betrachten der Bilder längst verlassener Orte und beim Lesen ihrer Worte wieder. »*Der Blick zurück, der die Wurzeln aufzeigt, die wir mit Millionen Menschen teilen.*« Sie beobachtet und hält fest, schreibt auf, malt mit Kohlenstaub und ihren Worten die Bilder der Kindheit, der Heimat, der Gegenwart und Sehnsucht, ohne zu verklären, und berührt damit.

Margrid F. Gantenberg

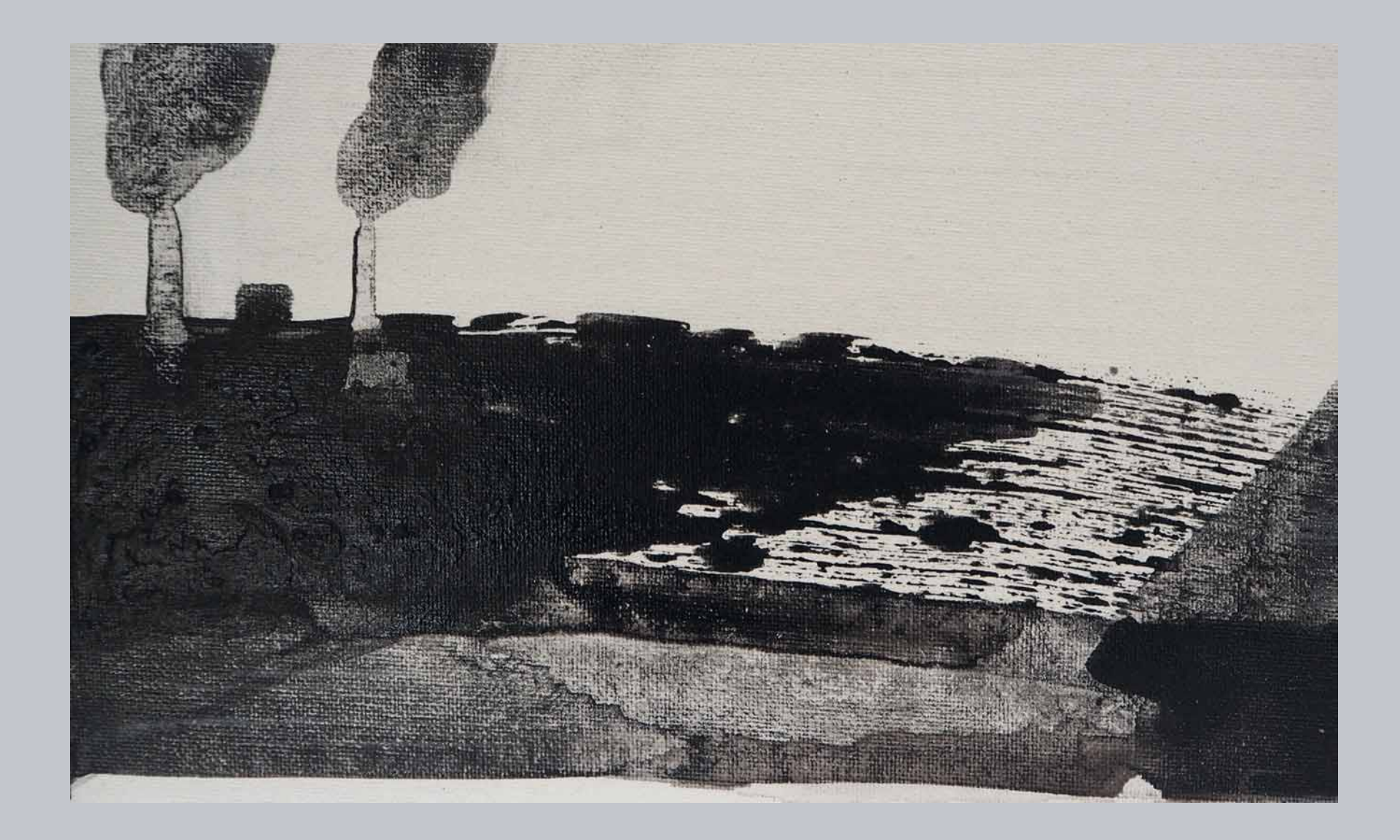

Weg – Kohlenstaub auf Malpappe | 15 cm x 25 cm | 2021

Ich fahre ins Land aus Rost und Staub – an zerbrochene Kacheln sind Zeichen geklebt Zettelreste und Tränen: Sehnsucht nach Sprache

auf dem brüchigen Bahnsteig wächst Herzkraut

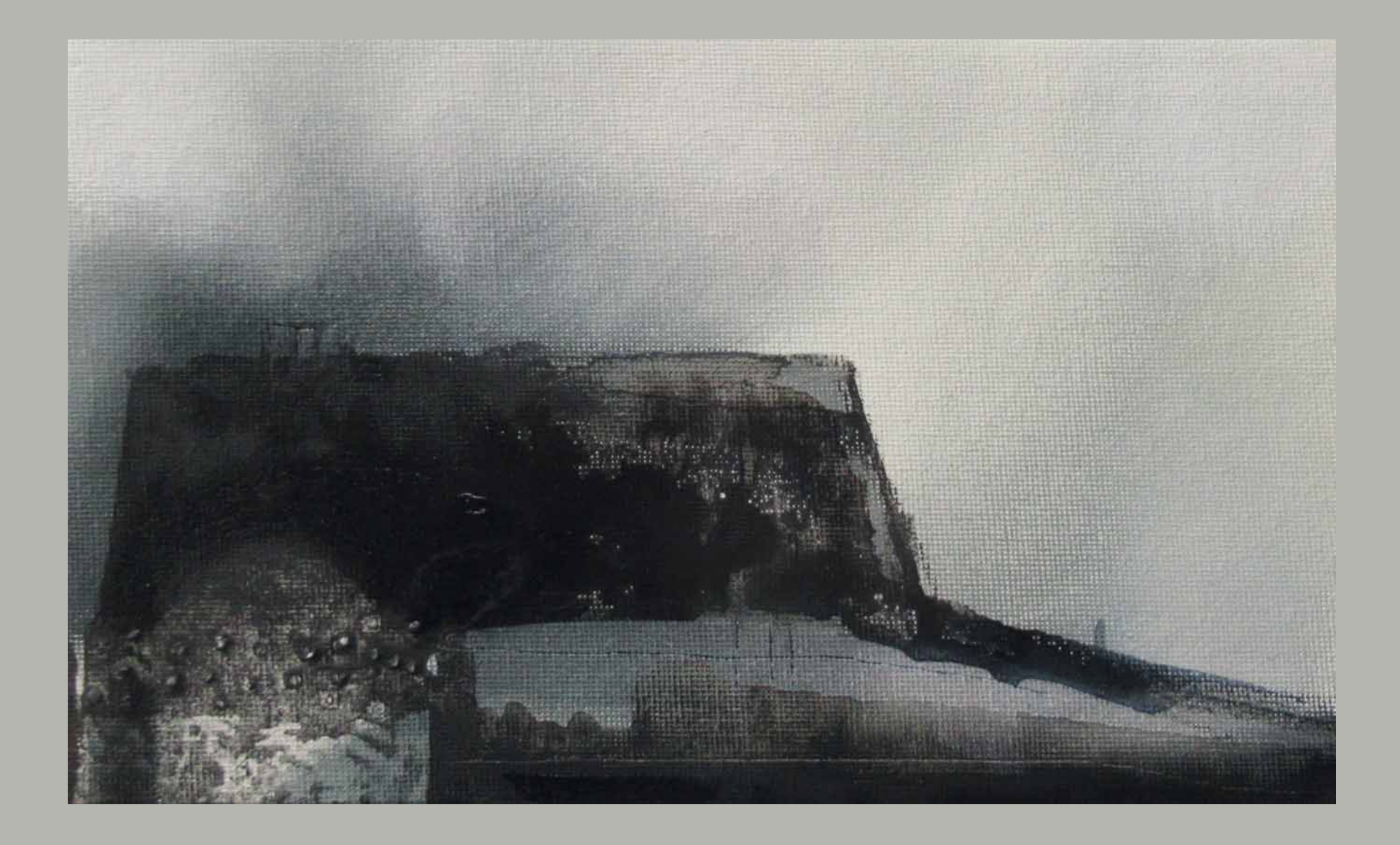

Lost Place – Kohlenstaub / Ölfarbe auf Malpappe | 15 cm x 25 cm | 2020

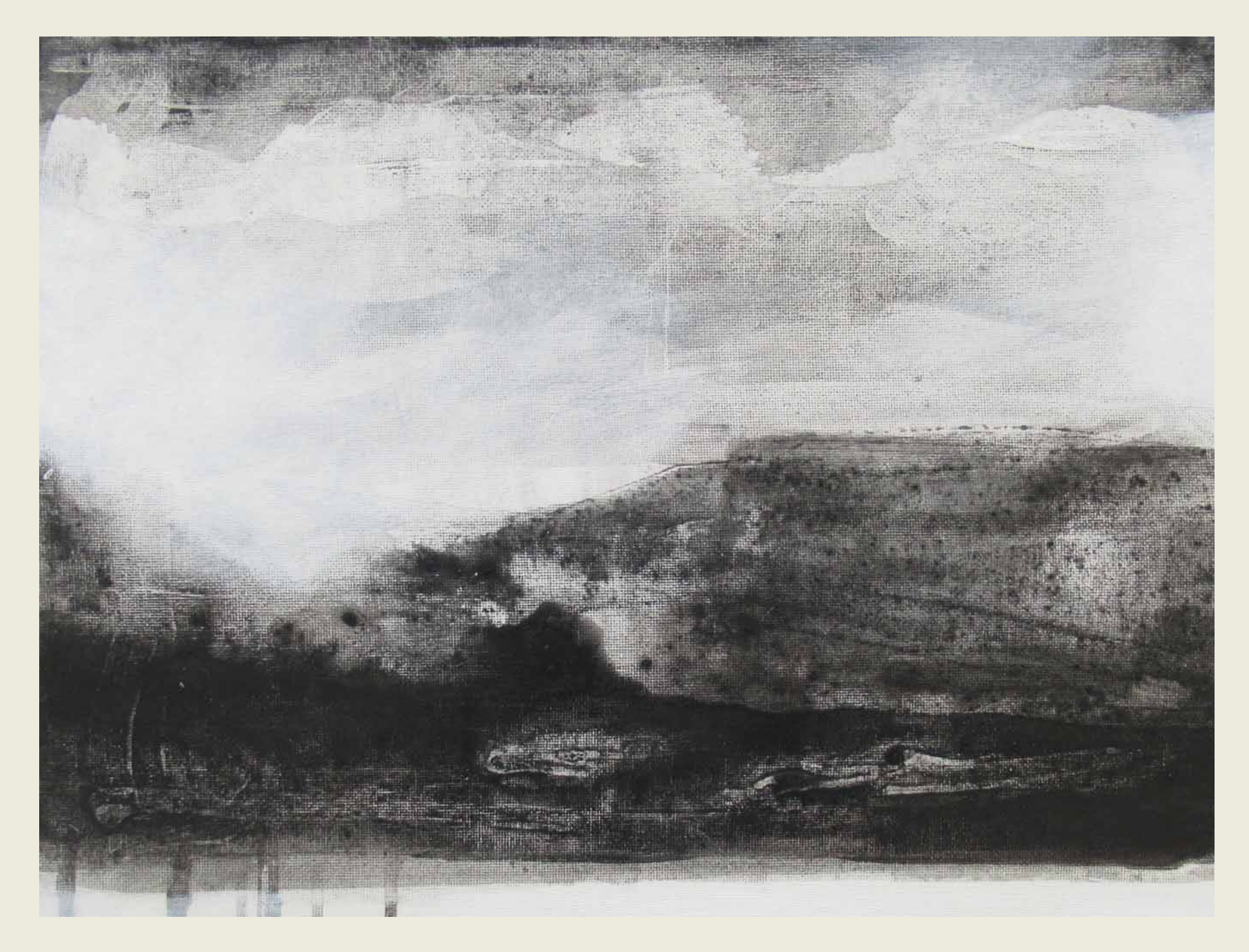

Landschaft – Kohlenstaub auf Leinwand | 30 cm x 40 cm | 2020

## Sonniger Herbsttag 2020

Ich sammle die Reste des Sommers Rosenköpfe die leuchten in welkendem Ockergelb

Stumm gehen die Menschen durch den Park nach innen das himmlische Blau weckt sie nicht

Wie gern würde ich eine Rose verschenken doch das macht man nicht in dieser Zeit Abstandsworte sagt man und weint – unsichtbar

Nördliches Ruhrgebiet im Spätsommerlicht

Manche Häuser tragen noch ihre grauen Mäntel von damals während die weiß gewandeten ungewohnt leuchten

Die Natur berauscht sich an vergessenen Mauern verschlingt sogar die Graffiti wie schön

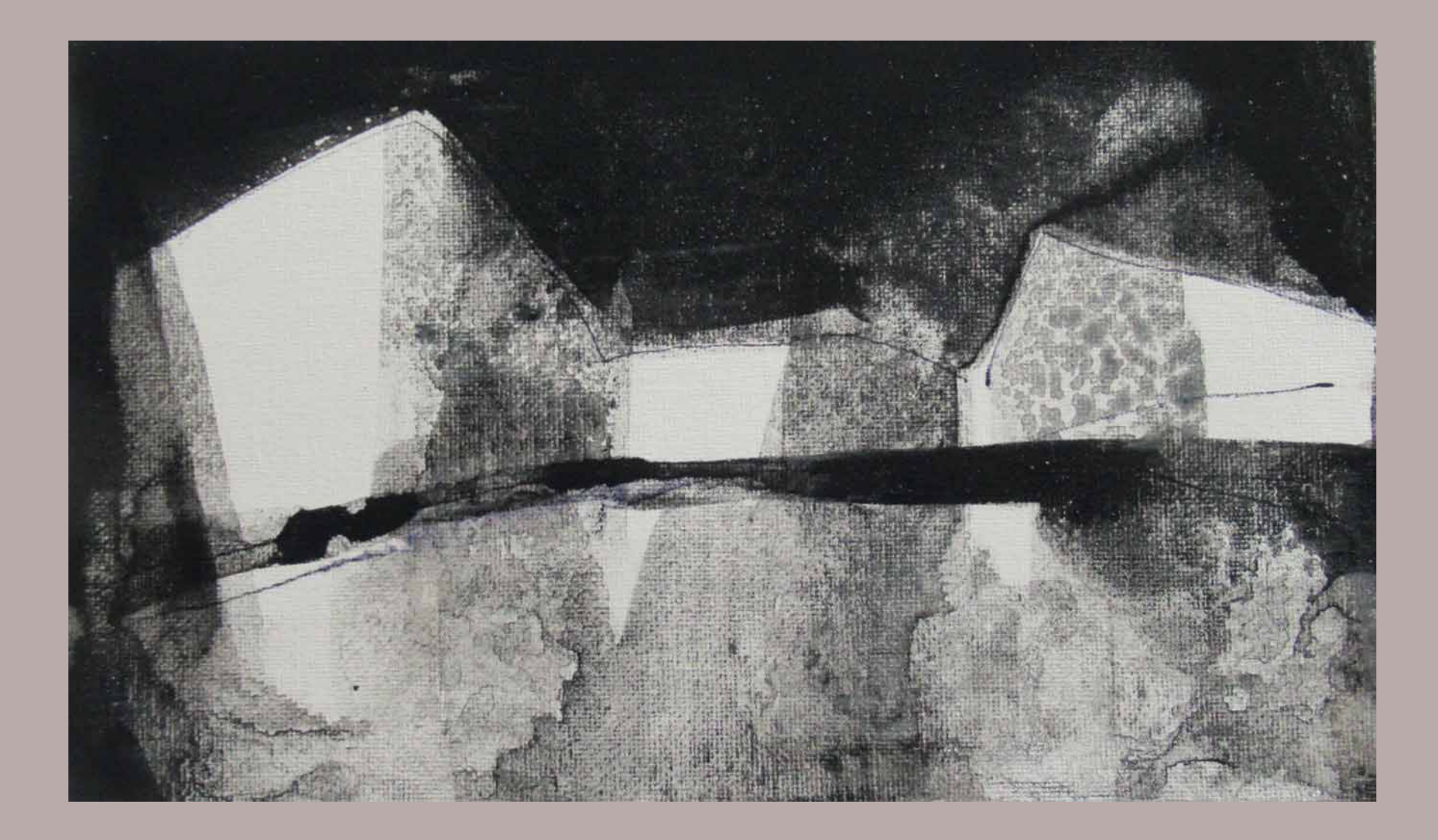

Halde – Kohlenstaub / Fineliner auf Malpappe | 15 cm x 25 cm | 2020

## Abraum –

hier werden Landschaftsklänge geschluckt von schwärzlich wachsenden Bergen. Stacheldraht: Eingrenzung gegen das Straucheln auf taubem Geröll.

Mit der Zeit kommen Flügel und Nüsse und Hülsen geflogen und ankern fest. Die Kinder wachsen und sagen: Gebirge mit Bäumen – hat es einen Namen?

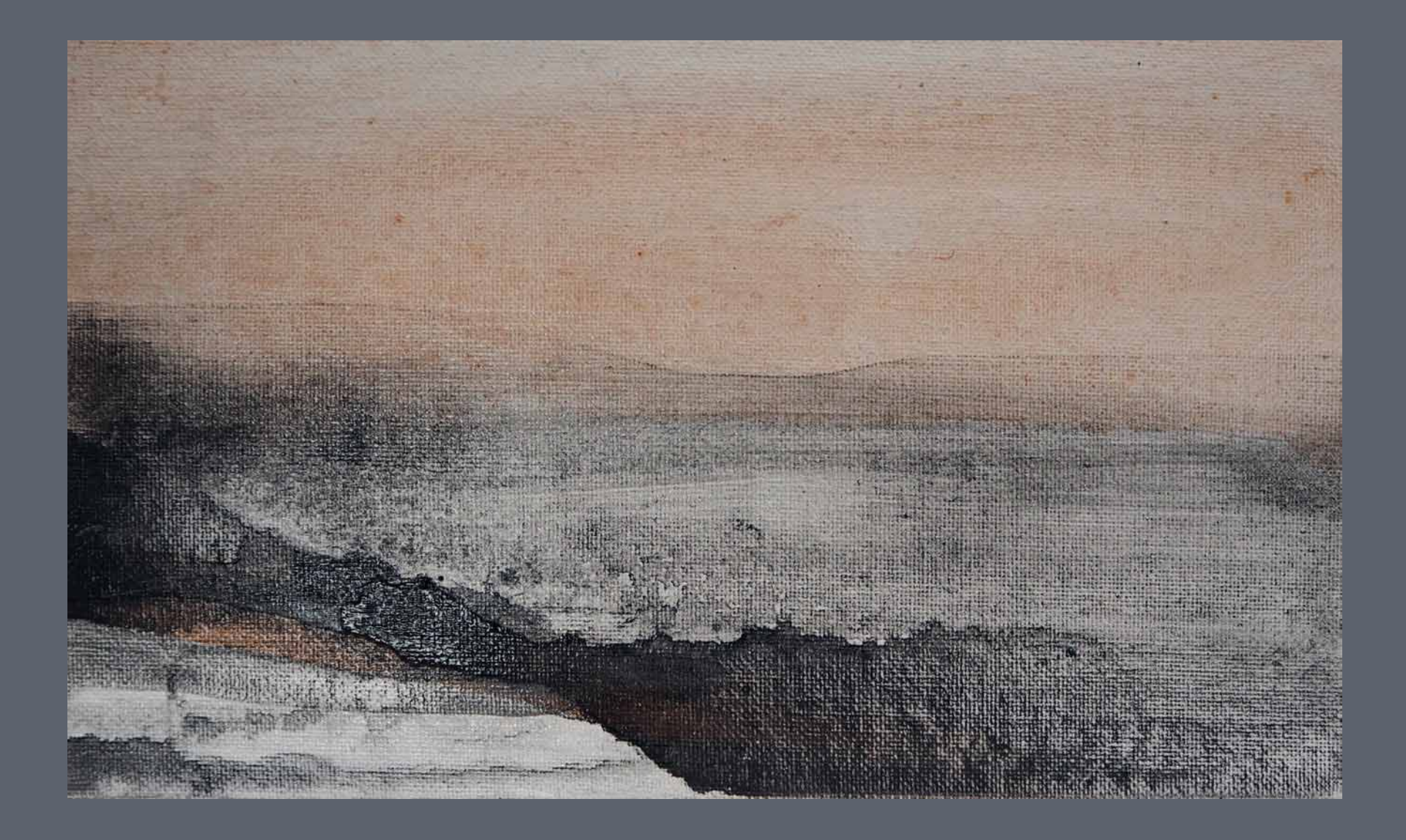

Landschaft – Kohlenstaub / Acrylfarbe auf Malpappe | 15 cm x 25 cm | 2021

Über die Bilder meiner Erinnerung fällt Staub Kohlestaub

sie sind ein Hauch aus Hellgrau und wenigen Worten

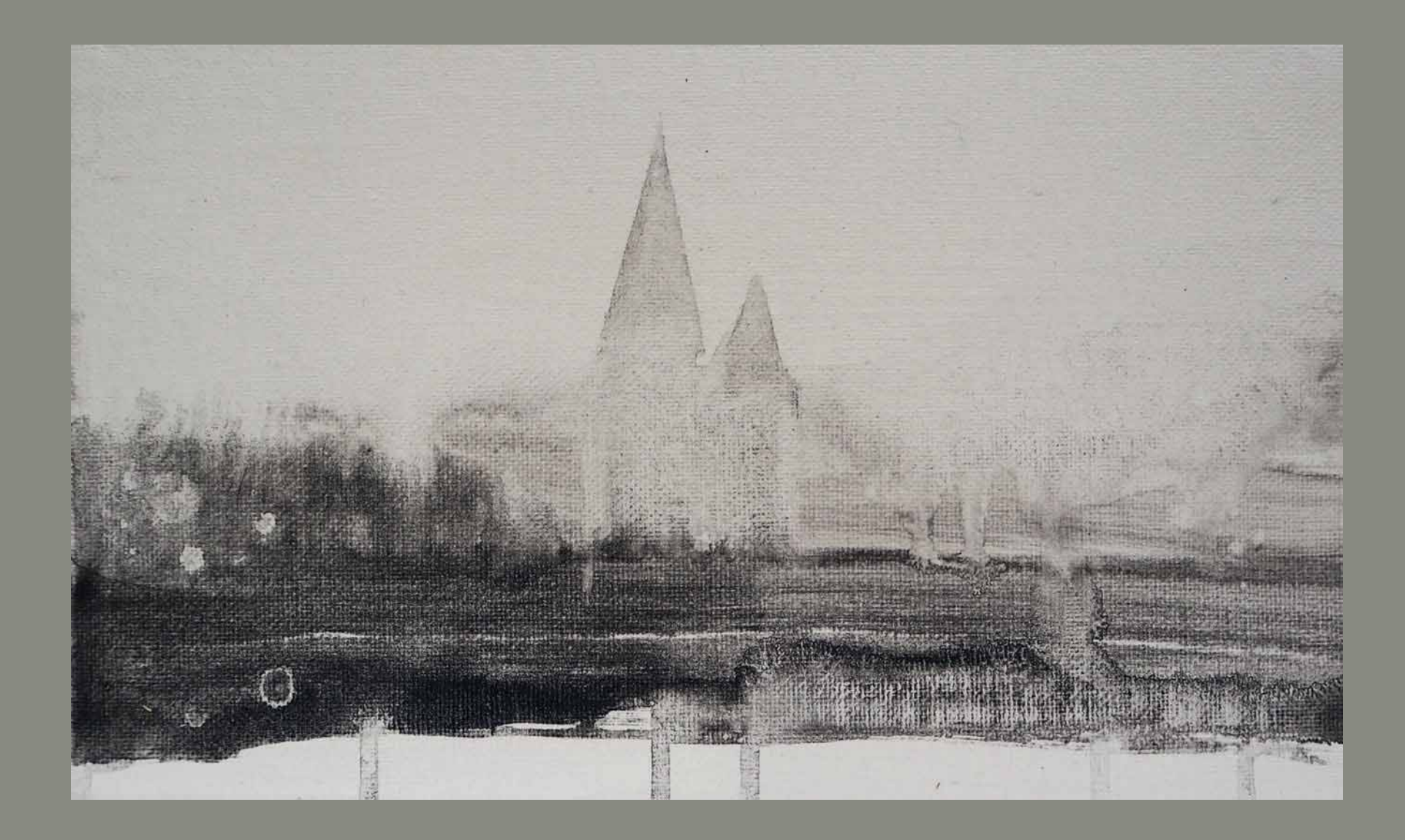

Landschaft mit Kirche – Kohlenstaub auf Malpappe | 15 cm x 25 cm | 2021